# Solving PDEs using the finite element method with the Matlab PDE Toolbox

Jing-Rebecca Li<sup>a</sup>

a INRIA Saclay, Equipe DEFI, CMAP, Ecole Polytechnique, Route de Saclay, 91128 Palaiseau Cedex, France

## 1. Project

#### 1.1. Solving PDE with Neumann boundary conditions

Please write Matlab code to solve for the unknown function  $\omega$  that is the solution the PDE below that has zero forcing term, zero initial condition, and nonhomogeneous (non-zero) Neumann boundary conditions

$$
\frac{\partial}{\partial t}\omega(\mathbf{x},t) - \nabla (\mathcal{D}_0 \nabla \omega(\mathbf{x},t)) = 0, \qquad \mathbf{x} \in \Omega, \n\mathcal{D}_0 \nabla \omega(\mathbf{x},t) \cdot \nu(\mathbf{x}) = \mathcal{D}_0 F(t) \mathbf{u}_g \cdot \nu(\mathbf{x}), \quad \mathbf{x} \in \partial \Omega, \n\omega(\mathbf{x},0) = 0, \qquad \mathbf{x} \in \Omega,
$$
\n(1)

<span id="page-0-0"></span> $ν$  being the outward normal to the domain  $Ω$ . The vector  **is a vector in two** dimensions and has unit norm. You need to solve this in the time interval

$$
t \in [0, TE], \quad TE = \delta + \Delta,
$$

where  $\delta$  and  $\Delta$  are given constants. The time-dependent function  $F(t)$  in the Neumann boundary condition is defined in the following way:

$$
F(t) \equiv \int_0^t f(s)ds.
$$
 (2)

Email address: jingrebecca.li@inria.fr (Jing-Rebecca Li )

where  $f(t)$  is related to  $\delta$  and  $\Delta$  by:

$$
f(t) = \begin{cases} 1 & 0 < t \le \delta, \\ 0 & \delta < t \le \Delta, \\ -1 & \Delta < t \le \Delta + \delta, \\ 0 & \text{elsewhere,} \end{cases} \tag{3}
$$

In particular,

$$
F(t) = \begin{cases} t & 0 < t \leq \delta, \\ \delta & 0 + \delta < t \leq \Delta, \\ \Delta + \delta - t & 0 + \Delta < t \leq \Delta + \delta, \\ 0 & \text{elsewhere.} \end{cases}
$$
(4)

**Remark 1.** When you construct the Neumann boundary conditions, please generate the FE matrices without time dependence by writing the function

NeumannBC\_notime.m

In this function, declare

global UG

Then add the time dependence to the ODE solver by writing the function

odefun\_NeumannBC.m

Remark 2. The format in Matlab to define functions for the PDE Toolbox is the following

function [value] = NeumannBC\_notime(region,state)

where x position is accessed as region.x, y position is accessed as region.y and the normal at the position  $(x, y)$  is accessed by (region.nx, region.ny). So if you want the function to return xy you would write

value = region.x\*region.y.

Remark 3. Below is from the documentation of the Matlab Toolbox.

Partial Differential Equation Toolbox<sup>™</sup> solvers pass the region and state data to your function.

• "region" is a structure containing the following fields. If you pass a namevalue pair to applyBoundaryCondition with Vectorized set to 'on', then region can contain several evaluation points. If you do not set Vectorized or use Vectorized,'off ', then solvers pass just one evaluation point in each call.

region. $x$  – The x-coordinate of the point or points region. $y$  – The y-coordinate of the point or points region. $z$  — For 3-D geometry, the z-coordinate of the point or points

Furthermore, if there are Neumann conditions, then solvers pass the following data in the region structure.

region.nx  $-x$ -component of the normal vector at the evaluation point or points region.ny  $-y$ -component of the normal vector at the evaluation point or points region.nz  $-$  For 3-D geometry, z-component of the normal vector at the evaluation point or points

• "state" is for transient or nonlinear problems.

state.u contains the solution vector at evaluation points. state.u is an 1-by-M matrix, where each column corresponds to one evaluation point, and M is the number of evaluation points.

state.time contains the time at evaluation points. state.time is a scalar.

• Your function returns the boundary condition values. The output has the following form: 1-by-M matrix, where each column corresponds to one evaluation point, and M is the number of evaluation points.

If boundary conditions depend on state.u or state.time, ensure that your function returns a matrix of NaN of the correct size when state.u or state.time are NaN. Solvers check whether a problem is nonlinear or time-dependent by passing NaN state values, and looking for returned NaN values.

After you solved for  $\omega(\mathbf{x}, t)$ , the quantity  $h(t)$ 

<span id="page-2-0"></span>
$$
h(t) = \frac{1}{|\Omega|} \int_{\Gamma} \omega(\mathbf{y}, t) \left(\mathbf{u}_{\mathbf{g}} \cdot \nu(\mathbf{y})\right) ds_{\mathbf{y}}
$$
(5)

is computed in the code

driver\_project.m

#### 1.2. Solving PDE with forcing term

Writing  $\omega$ , which solves the problem [\(1\)](#page-0-0), as the sum

$$
\omega(\mathbf{x},t) = \widetilde{\omega}(\mathbf{x},t) + F(t) \mathbf{x} \cdot \mathbf{u_g}, \mathbf{x} \in \Omega, \quad t \in [0, TE]
$$
 (6)

where  $\tilde{\omega}(\mathbf{x}, t)$  satisfied the following diffusion equation with a forcing term and homogeneous boundary condition:

$$
\frac{\partial}{\partial t}\widetilde{\omega}(\mathbf{x},t) - \nabla \left( \mathcal{D}_0 \nabla \widetilde{\omega}(\mathbf{x},t) \right) = -f(t)\mathbf{x} \cdot \mathbf{u_g}, \qquad \mathbf{x} \in \Omega, \, t \in [0, TE], \qquad (7)
$$

$$
\mathcal{D}_0 \nabla \widetilde{\omega}(\mathbf{x}, t) \cdot \nu(\mathbf{x}) = 0, \qquad \mathbf{x} \in \Gamma, t \in [0, TE], \qquad (8)
$$

$$
\widetilde{\omega}(\mathbf{x},t) = 0, \qquad \mathbf{x} \in \Omega, \qquad (9)
$$

Please compute  $\omega$  from  $\tilde{\omega}$  after solving the above PDE with a forcing term.

### 1.3. Solving PDE with eigenfunctions

The function  $\tilde{\omega}(\mathbf{x}, t)$  also can be expanded in the basis of Laplace eigenfunctions. Let  $\phi_n(\mathbf{x})$  and  $\lambda_n$  be the  $L^2$ -normalized eigenfunctions and eigenvalues associated to the Laplace operator with homogeneous Neumann boundary conditions:

<span id="page-3-0"></span>
$$
-\nabla \mathcal{D}_0(\nabla \phi_n(\mathbf{x})) = \lambda_n \phi_n(\mathbf{x}), \quad \mathbf{x} \in \Omega,
$$
\n(10)

$$
\mathcal{D}_0 \nabla \phi_n(\mathbf{x}) \cdot \nu(\mathbf{x}) = 0, \qquad \mathbf{x} \in \Gamma. \tag{11}
$$

We can write  $\tilde{\omega}(\mathbf{x}, t)$  in the basis of the eigenfunctions as

<span id="page-3-2"></span>
$$
\widetilde{\omega}(\mathbf{x},t) = \sum_{n=1}^{\infty} (-a_n) \phi_n(\mathbf{x}) \int_0^t e^{-\lambda_n(t-s)} f(s) ds,
$$
\n(12)

where the coefficients are

<span id="page-3-1"></span>
$$
a_n = \int_{\Omega} \mathbf{x} \cdot \mathbf{u}_\mathbf{g} \phi_n(\mathbf{x}) d\mathbf{x}.
$$
 (13)

Please solve Eqs [10-](#page-3-0)[11](#page-3-1) and compute  $\omega$  using the formula in Eq. [12.](#page-3-2)

**Remark 4.** To calculate  $\phi_n(\mathbf{x})$  and  $\lambda_n$  in Matlab, you need to use the Matlab function pdeeig, with the command:

[V,L]=pdeeig(heatmodel,C\_COEFF,0,1,[-inf,3\*C\_COEFF]);

V contains the  $\phi_n$  and L contains  $\lambda_n$ , for  $n = 1, \dots n_{eq}$ . How many eigenfunctions get computed depends on the interval on which you are looking for eigenvalues. The range I gave is  $\lambda_n \in [-\infty, 3C_{COEFF}]$ .

**Remark 5.** Before you use Eq. [12,](#page-3-2) please first (numerically) normalize the eigenfunctions  $\{\phi_n\}$  to have  $L^2$ -norm equal to 1, meaning:

$$
\int_{\Omega} |\phi_n(\mathbf{x})|^2 d\mathbf{x} = 1.
$$
\n(14)

The inner product of the functions f and g (for projection and norm operation) is defined by

$$
\langle f, g \rangle \equiv \int_{\Omega} f(\mathbf{x}) g(\mathbf{x}) d\mathbf{x}.\tag{15}
$$

If you have the values of f and g at the nodes, how do you do the above integral? Remember  $f(\mathbf{x}) \approx \sum_{1}^{N_p} f_j \psi_j(\mathbf{x})$ , where  $\psi_j(\mathbf{x})$  is the  $\mathbb{P}_1$  finite elements basis function on the node j and  $f_j$  is the value of f at node j. And  $g(\mathbf{x}) \approx \sum_1^{N_p} g_i \psi_i(\mathbf{x})$ . You want to compute

$$
\int_{\Omega} \left( \sum_{1}^{N_p} g_i \psi_i(\mathbf{x}) \right) \left( \sum_{1}^{N_p} f_j \psi_j(\mathbf{x}) \right) d\mathbf{x}.
$$

Remark 6. Write a function

seqprofile\_expintegral.m

that integrates

$$
\int_0^t e^{-\lambda_n(t-s)} f(s) ds
$$

analytically. Break into different cases for  $t \in [0, \delta], [\delta, \Delta], [\Delta, \Delta + \delta]$ . The function should take as inputs t and  $\lambda$ :

## function value = seqprofile\_expintegral(time,lambda) global BDELTA SDELTA

Be sure to treat the case  $\lambda = 0$ .

1.4. Computing a quantity related to the solution  $\omega$ 

Please compute the quantity  $h(t)$  using the first definition given below:

$$
h(t) = \frac{1}{|\Omega|} \int_{\Omega} \mathbf{u}_{\mathbf{g}} \cdot \nabla \omega(\mathbf{x}, t) d\mathbf{x} = \frac{1}{|\Omega|} \int_{\Gamma} \omega(\mathbf{y}, t) \left(\mathbf{u}_{\mathbf{g}} \cdot \nu(\mathbf{y})\right) ds_{\mathbf{y}}.
$$
 (16)

and compare with the computed result from using Eq. [5.](#page-2-0)

### 1.4.1. Sample output

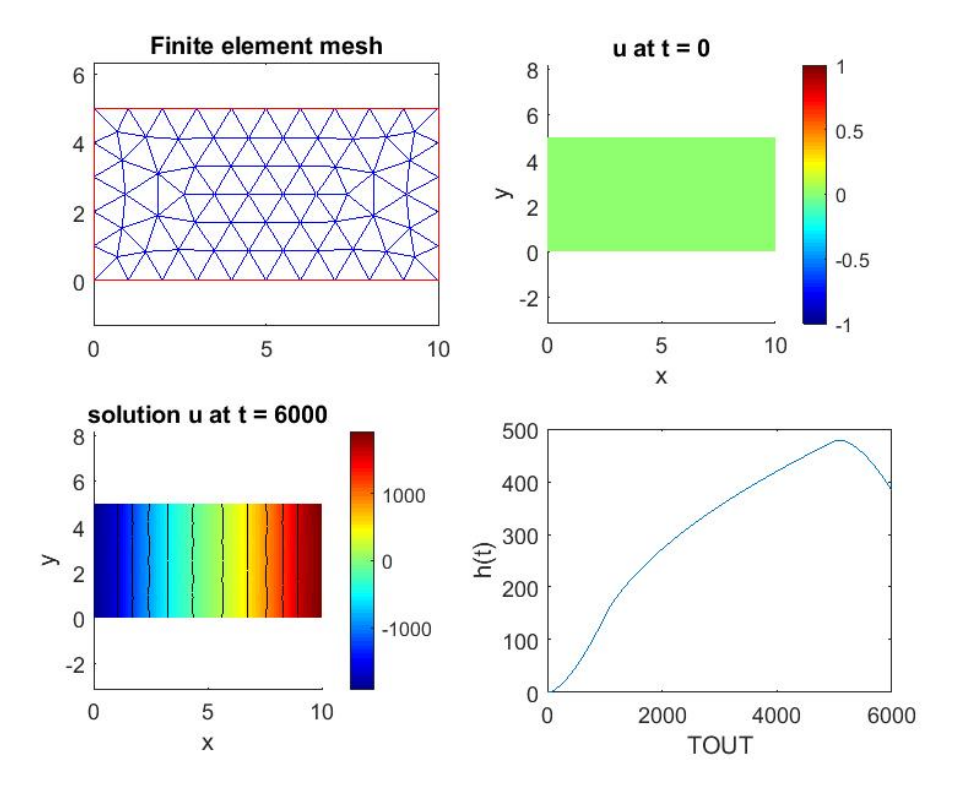

Figure 1: This is an example of the output.

- 1.5. Questions
	- 1. What should you use as the limits of the eigenvalues in the command

```
[V,L]=pdeeig(heatmodel,C_COEFF,0,1,[-inf,EigLim]);
```
I used

```
[V,L]=pdeeig(heatmodel,C_COEFF,0,1,[-inf,3*C_COEFF]);
```
What can you use if you want to get about 10 eigenvalues? For the rectangle? For the disk? For the ellipse? Hint, where are the eigenvalues for the rectangle,...?

2. Plot the eigenfunctions  $\phi_n(\mathbf{x})$  corresponding to the 4 largest  $a_n = \int_{\Omega} \mathbf{x} \cdot \mathbf{u_g} \phi_n(\mathbf{x}) d\mathbf{x}$ using the command

### pdeplot

How do the most important eigenfunctions vary according to  $\mathbf{u_g}$ ? Try  $\mathbf{u_g} =$ [0, 1] and  ${\bf u}_{\bf g} = [1, 0]$ .

3. Fix a geometry and  $\delta$  (SDELTA), increase  $\Delta$  (BDELTA). How does  $h(t)$  change as  $\Delta$  increases?

1.6. Matlab files

1.6.1. Matlab functions that you should have in your project folder

```
seqprofile.m (given, this is f(t))
seqintprofile.m (given, this is F(t))
project_inputs.in (given)
read_simulation_parameters.m (given)
Build_FE_Mesh.m (given)
Plot_Figures.m (given)
```
Solve\_NeumannBC.m (given)

```
odefun_ForcingTerm.m (need to write)
odefun_NeumannBC.m (need to write)
ForcingTerm_notime.m (need to write)
NeumannBC_notime.m (need to write)
Solve_EigenFunctions.m (need to write)
Solve_ForcingTerm.m (need to write)
```

```
1.6.2. Files provided to you
```
There is an input file

project\_inputs.in

containing the necessary input parameters for the code.

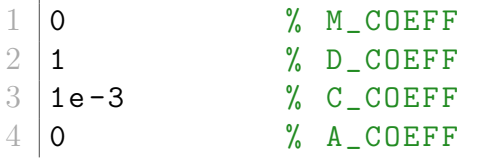

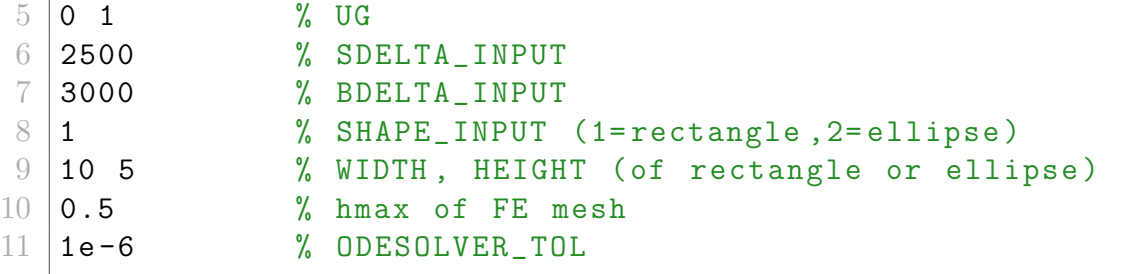

There is a file that reads the input parameters

read\_simulation\_parameters.m

```
1 function [ M_COEFF , D_COEFF , C_COEFF , A_COEFF , UG , SDELTA_input ,
       BDELTA_input ,...
 2 \vert shape_input, shape_parameters, hmax, odesolve_tol]...
 3 = read_simulation_parameters (fname)
 4
 5 \mid fid=fopen (fname);
6
 7 \midtline = fgetl(fid);
 8 \mid M_C0EFF = sscanf(tline, '``f', 1);9
10 tline = fgetl(fid);
11 | D_COEFF = sscanf (tline, \sqrt{f}, 1);
12
13 tline = fgetl(fid);
14 | C_COEFF = sscanf (tline, \frac{1}{6} (f', 1);
15
16 tline = fgetl(fid);
17 \mid A_COEFF = sscanf(tline, '``f', 1);
18
19 |tline = fgetl(fid);
20 | UG = sscanf (tline, \sqrt[6]{f}, 2);
21 \mid \texttt{UG} = \texttt{UG}/\texttt{norm}(\texttt{UG});22
23 |tline = fgetl(fid);
24 \text{SDELTA} input = sscanf (tline, \frac{1}{6} (f', 1);
25
```

```
26 |tline = fgetl(fid);
27 | BDELTA_input = sscanf (tline, \sqrt[n]{f}, 1);
28
29 | tline = fgetl(fid);
30 shape_input = sscanf (tline, \frac{1}{6}f', 1);
31
32 |tline = fgetl(fid);
33 shape_parameters = sscanf (tline, \frac{9}{6}f', 2);
34
35 tline = fgetl(fid);
36 | hmax = sscanf (tline, \frac{9}{6}f', 1);
37
38 tline = fgetl(fid);
39 odesolve_tol = sscanf (tline, '%f', 1);
40
41 | fclose (fid);
```
There is a file that constructs the FE mesh

```
Build_FE_Mesh.m
```

```
1 function [heatmodel] = Build_FE_Mesh (shape,
      shape_parameters , hmax )
2
3 \mid width = shape\_parameters(1);4 | height = shape_parameters (2);
5
6 \mid \text{if} (shape == 1)
7 \frac{1}{2} % gdm is a matrix to describe the geometry.
8 | gdm = [3 4 0, width, width, 0, 0, 0, height, height];
9 \mid %gdm = [3 4 -width/2, width/2, width/2, -width/2, -height
           /2 , - height /2 , height /2 , height /2] ';
10 elseif (shape == 2)
11 gdm = [4 0 0 width, height, 0]';
12 end
13
14 \mid g = \text{decay (gdm)};
15
```

```
16 % Creates PDE model object
17 heatmodel = createpde();
18 % Creates PDE model geometry
19 | heatmodel_geom = geometryFromEdges (heatmodel, g);
20
21\, \% generates finite elements mesh
22 msh = generateMesh ( heatmodel , ' GeometricOrder ','linear ','
      hmax', hmax);
```
There is a file that plots figures

Plot\_Figures.m

```
1 function Plot_Figures ( heatmodel , TOUT , YOUT , hvec )
 2 | figure;
 3 \mid \text{subplot}(2,2,1);
4 | pdeplot (heatmodel);
 5 title ('Finite element mesh');
 6 axis equal;
 7 \mid \text{subplot}(2, 2, 2);8 pdeplot ( heatmodel , 'XYData ', YOUT (1 ,:) ','Contour ','on ','
       ColorMap', 'jet');
9 \mid \text{title}(\mid \text{u at t = '}, \text{num2str}(\text{TOUT}(1))\mid);10 xlabel ('x');
11 | ylabel ('y');
12 axis equal;
13 subplot (2, 2, 3);
14 pdeplot (heatmodel, 'XYData', YOUT (end, :)', 'Contour', 'on', '
       ColorMap ','jet ') ;
15 | title (['solution u at t = ', num2str (TOUT (end))]);
16 \vert x \vert abel ('x') ;
17 \vertylabel(\vert \nu \vert);
18 axis equal;
19 subplot (2, 2, 4);
20 plot (TOUT, hvec);
21 |xlabel ('TOUT');
22 ylabel('h(t)');
```
There is a driver file that calls all the Matlab functions

driver\_project.m

```
1 \frac{?}{?}close all; clear;
2 \midglobal UG;
3 global BDELTA SDELTA
4
5 | fname = 'project_inputs.in';
6
7 \mid [M_COEFF, D_COEFF, C_COEFF, A_COEFF, UG_input, SDELTA_input,
      BDELTA_input ,...
8 shape_input, shape_parameters, hmax, odesolve_tol]...
9 = read\_simulation\_parameters (frame);
10
11 SDELTA = SDELTA_input;
12 BDELTA = BDELTA_input;
13
14 [heatmodel] = Build_FE_Mesh (shape_input, shape_parameters,
      hmax);
15
16 | [TOUT, YOUT, G_save, M_save] = Solve_NeumannBC (M<sup>_</sup>COEFF,
      D_COEFF , C_COEFF , A_COEFF ,...
17 | UG_input, SDELTA_input, BDELTA_input, heatmodel,
           odesolve_tol ) ;
18
19 \mid \text{VOL} = \text{sum}(\text{sum}(\text{M\_save}));
20
21 | hvec = G_save. '*YOUT '/VOL;
22
23 Plot_Figures (heatmodel, TOUT, YOUT, hvec);
24
25 [TOUT, YOUT] = Solve_ForcingTerm (M_COEFF, D_COEFF, C_COEFF,
      A_COEFF, \ldots26 UG_input, SDELTA_input, BDELTA_input, heatmodel,
           odesolve_tol ) ;
27
28 hvec = G_save. '*YOUT '/VOL;
29
30 Plot_Figures (heatmodel, TOUT, YOUT, hvec);
```

```
31
32 |if (shape_input ==2)
33 BesselJPrimeRoots;
34 Leig_mat = [ besseljprimeroots ; besseljprimeroots (2: end
           ,:) ].^2/ shape_parameters (1) / shape_parameters (2) ;
35 elseif (shape_input == 1)
36 Leig_mat = pi^2*([0:1:10]').^2/shape_parameters (1)^2*
           ones (1 ,11)...
37 + ones (11,1) * pi ^2 * ([0:1:10]) . 2/ shape_parameters (2)\hat{2};
38 end
39 \midnumroots = prod(size(Leig_mat));
40 |L_exact = reshape ((Leig_mat*C_COEFF)', [numroots,1]);
41 | [L_sort, L_index]=sort (L_exact, 'ascend');
42 |if (shape_input == 2)
43 L1 = [0; L_sort];
44 else
45 L1 = L_sort;
46 end
47 \mid \text{neig} = \text{min}(40, \text{length}(L1) - 1);48 | EigLim = (L1 (neig)+L1 (neig+1))/2;49
50 [ TOUT , YOUT ,V ,L , proju0 ] = Solve_EigenFunctions ( M_COEFF ,
      D_COEFF , C_COEFF , A_COEFF ,...
51 UG_input , SDELTA_input , BDELTA_input , heatmodel , EigLim ) ;
52
53 hvec = G_save.'*YOUT'/VOL;
54
55 Plot_Figures (heatmodel, TOUT, YOUT, hvec);
56
57 \mid L2 = L;
58 Stmp = min(length(L1), length(L2));
59
60 figure; hold on; plot (L1(1:Stmp), 'x'); plot (L2(1:Stmp), 'o')) ;
61 figure; plot(proju0, 'o');
62
63 PUO_max = max(abs(\text{proj}(10));
```

```
64 | PUO_ind = find (abs (proju0) >=0.001*PUO_max);
65
66 figure;
67 for ieig = 1:min (12, length (PUO_ind))
68 figure;
69 % subplot (1, 1, ieig);
70 pdeplot ( heatmodel , 'XYData ',V (: , PU0_ind ( ieig ) ) ,'Contour
          ','on','ColorMap','jet');
71 title (['ef', mynum2str (PUO_ind (ieig), 1), ', ev=',
          mynum2str(L(PU0\_ind(ieig)), 1), ...
72 \vert , an=', mynum2str (abs (proju0 (PU0_ind (ieig))), 2)]);
73 xlabel ('x');
74 ylabel ('y');
75 axis equal;
76 end
```
There is the function that solves the PDE in Eq. [1](#page-0-0)

Solve\_NeumannBC.m

```
1 function [ TOUT , YOUT , G_save , M_save ] = Solve_NeumannBC (
       M_COEFF , D_COEFF , C_COEFF , A_COEFF ,...
 2 | UG_input, SDELTA_input, BDELTA_input, heatmodel,
            odesolve_tol )
 3
4 global FEM_M FEM_K FEM_A FEM_Q FEM_G FEM_F
 5 \midglobal UG;
 6 global BDELTA SDELTA
 7
8 SDELTA = SDELTA_input;
9 BDELTA = BDELTA_input;
10 \mid \texttt{UG} = \texttt{UG} input;
11
12 \, \frac{\text{V}}{\text{V}} set PDE coefficients
13 \sqrt{3} specifyCoefficients (heatmodel, \sqrt{m}, M_COEFF, \sqrt{d}, D_COEFF, \sqrt{c},
       C_COEFF, 'a', A_COEFF, 'f', 0);
14 NumEdges = heatmodel . Geometry . NumEdges ;
15 \, \frac{\text{V}}{\text{V}} set boundary conditions
```

```
16 for ie = 1: NumEdges
17 | applyBoundaryCondition (heatmodel, 'neumann', 'Edge', ie,
           ...
18 \vert \vert q', \theta Neumann BC_notime, \vert q', 0, \vert Vectorized \vert, \vert on \vert);
19 end
20\, % assemble the 6 finite elements matrices
21 |model_FEM_matrices = assembleFEMatrices (heatmodel);
22 FEM_M = model_FEM_matrices.M;
23 FEM_K = model_FEM_matrices.K;
24 FEM_A = model_FEM_matrices.A;
25 FEM_Q = model_FEM_matrices.Q;
26 | FEM_G = C_COEFF * model_FEM_matrices. G;
27 FEM_F = model_FEM_matrices.F;
28
29 \mid G save = model FEM matrices \cdot G;
30
31 |M_save = model_FEM_matrices.M/D_COEFF;
32
33
34 \, \text{\r{}}\% set time of simulation
35 startTime = 0;
36 endTime = BDELTA + SDELTA;
37
38 \mid \text{tilst} = [\text{startTime}, \text{endTime}];39
40 % This evaluates Initial Condition
41 \mid u0 = \text{zeros}(1, \text{size}( \text{FEM}_M, 1) );
42
43 options = odeset ( 'Mass ', FEM_M ,'AbsTol ', odesolve_tol ,'
      RelTol', odesolve_tol, 'Stats', 'on');
44
45 disp ('ode23t ') ;
46
47 tic
48 [TOUT, YOUT] = ode23t (@odefun_NeumannBC, tlist, u0', options
         ) ;
49 toc
```